# 基于 SDL 库的嵌入式平台中文显示技术研究<sup>10</sup>

Chinese Display Technology on Embedded Platform Using SDL

王园园 高明煜 曾 毓 (杭州电子科技大学 电子信息学院 浙江 杭州 310018)

- **摘 要:** 随着国内基于 Windows CE 的嵌入式应用蓬勃发展,跨平台多媒体应用软件开发中涉及的中文显示技 术尤其值得关注。该文介绍了利用 Simple DirectMedia Layer(SDL)图形库开发支持中文显示应用软 件的方法和技巧,着重研究运用 SDL 显示 GBK 点阵汉字及 TrueType 矢量字体的方法,并比较各方 法的优缺点,最后给出各自的适用场合。  $O(L)$
- **关键词:** SDL GBK 点阵汉字 TrueType 字体 嵌入式平台

## 1 引言

目前,嵌入式系统的字库还是以点阵字为主,随 着嵌入式系统在 GPS 导航、手机、机顶盒等领域中的 广泛应用,其处理器运算能力不断增强,越来越多的 嵌入式设备采用了较复杂的 GUI 系统。由于用户对中 文支持与文字显示速度的要求越来越高,当前低精度 的点阵字虽然在显示速度较快,但难以满足高分辨率 的 显 示 要 求 , 而 高 精 度 的 点 阵 字 库 与 普 通 的 TrueType 字库存在数据量大、显示速度慢等问题。 因此,目前中文显示存在显示速度慢、分辨率低等多 种问题。

由于国内更多的是将 SDL 应用于游戏编写、多媒 体开发等,还未得到广泛应用于中文显示。同时,开 发人员设计嵌入式平台软件时,必须了解不同操作系 统的具体差别,从而影响了软件的开发周期。SDL 是 一个自由的跨平台的多媒体开发包,使用 SDL 图形库 编写的程序几乎可以不用改写就可以在SDL支持的操 作系统上编译执行。而且 SDL 接口函数速度快、结构 简单、移植性强等优点可以大大改善中文显示技术。 因此,本文提出了在嵌入式平台上,利用 SDL 的图形 库显示中文。通过测试多种显示汉字方法的速度比较, 证明 SDL 在显示中文方面具有良好的可行性。

## 2 SDL

### **2.1 SDL 简介**

① 基金项目:浙江省重大科技攻关项目(2005C11019) 收稿时间:2008-09-18

194 实践经验 Practical Experience

SDL 是一个用 C 语言编写的免费跨平台多媒体开发 库, 使用 LGPL 许可证,可用于游戏、游戏开发工具、 模拟器、样本演示、多媒体应用等。目前 SDL 的版本 支持 Linux、Windows、 BeOS、MacOS、MacOS X、 FreeB-SD、BSD/ OS、Solaris 和 IRIX 等操作系统[1]。 对大多数情况来说,无论DirectX、OpenGL还是SDL, 都是低层的 API。SDL 与 DirectX 主要对应关系如表 1 所示。

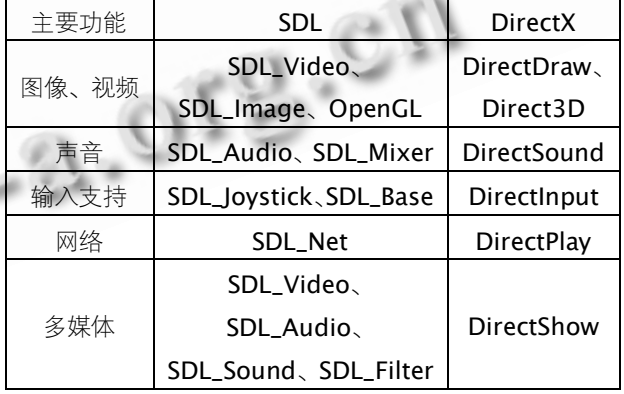

#### 表 1 SDL 与 DirectX 主要功能的对应关系

相比较,选择 SDL 就意味着跨平台,减少了对操 作系统的依赖。SDL 的 C 语言风格浓郁, 程序简单易 懂,封装性好,启动速度快,编程灵活性好,修改程 序方便,可移植性强。

#### **2.2 SDL 初始化**

在 EVc(Embedded Visual C++)下,通过 AppW -izard 向导创建一个对话框之后, 在 Project->Set -ting 里将 SDL 的动态链接库和头文件加入[2,3], 如: SDL.dll、SDL\_ttf.dll、SDL.h、SDL\_ttf.h 等。

在 SDL 初始化中,先调用 SDL\_ CreateRGBSur -face(…)创建一个表面层。该函数可以设置所要创建 表面层的高、宽、位色数等。初始化主要代码:

m\_pMain=SDL\_CreateRGBSurface(SDL\_SWS URFACE, m\_WINX, m\_WINY, 32, rmask, gmask, bmask, amask);

该文使用的 flag 是 SDL\_SWSURFACE,它的作用 是说明所建立的 surface 是储存在系统内存中的, 创 建的是一个 32 位色的表面层, m\_WINX、m\_WINY 表示宽和高,rmask、gmask、bmask、amask 分 别对应 RGB 三原色以及α值(透明色)。如果成功就返 回一个 SDL\_Surface 指针, 即表面层, 否则可以通过 SDL\_GetError( )获得错误信息;再利用这个表面层的 数据区 pixels, 用 CreateDIBSection(…)创建一个内 存位图句柄。主要代码:

m\_hMainBmp=CreateDIBSection(pDC->Get SafeHdc(), bmi, DIB\_RGB\_COLORS,(void \*\*)(&m\_pMain->pixels), NULL, 0)其中,pDC 是通 过 GetCDC()获得窗口的 CDC 指针,bmi 是一个 BITMAPINFO 结构体: m\_pMain->pixels 表示表面 层的数据区。

#### 3 利用SDL显示GBK点阵汉字

GBK 是一个汉字编码标准,全称《汉字内码扩展 规范》,英文名称 Chinese Internal Code Specifi -cation,总体编码范围为 8140-FEFE,首字节在 81-FE 之间,尾字节在 40-FE 之间,剔除 xx7F 一 条线<sup>[4]</sup>。基本上采用了 GB2312-80 所有的汉字及码 位,并涵盖了原 Unicode 中所有的汉字 20902, 总 共收录了 883 个符号,21003 个汉字及提供了 1894 个造字码位,简、繁体字融于一库。

显示 GBK 点阵汉字需要 GBK 字库文件。该文为 了操作方便,将 GBK 字库文件 HZK16.GBK 和 ASC16 文件分别转换成数组,存放在 mygbk.h 文件中。在 实际中可以将该字库文件直接放在内存中,因为转换 后的文件容量会增加,对移动设备不适用。在程序中 直接调用这个文件,查出所需要的数据。该文已经在 2.2 节中提到 SDL 利用 SDL\_ CreateRGBSurface(…) 所创建的表面层内包含一个唯一数据区 pixel。SDL

显示文字就是利用该数据区,在由 CreateDIBSection(…)创建的内存位图中"画"点阵 汉字。

点阵汉字显示过程中的主要细节:

①如果是汉字逐个读取偏移量之后的 32 字节, 是 ASCII 码则只需读取 16 字节。

②对于所读入的每个字节,要确定该字节每个位 的值。如果为"1",在内存相应的位置显示,否则不 显示。

③如果是汉字且其内码大于 0xA0A0,即为 GB 点阵,可以按照 GB 点阵的计算公式:

 $qh = *s - 0 \times 81$ ;

## $wh = * (s+1) - 0 \times 81$ ;

## $offset = (94*qh+wh)*32$  (1)

其中, s 为一个汉字首地址, qh 为区码, wh 为位码, 94 为一个区的汉字数。

④如果是汉字但不属于 GB 点阵汉字,则根据该 汉字内码所在 GBK 扩展的内码范围计算出其偏移量 offset。

该文采用更为简易的方法是自行制作一个根据内 码顺序存储的点阵文件,其对应关系见图 1。此方法 虽然在程序开始要创建一个点阵文件,需要消耗点时 间,但为以后的汉字显示争取了时间,将原来计算偏 移量的三个公式缩减为一个公式,大大减少了显示每 个汉字的时间。其点阵偏移量计算公式为:

offset=(内码值-0x8140) \* 32 (2)

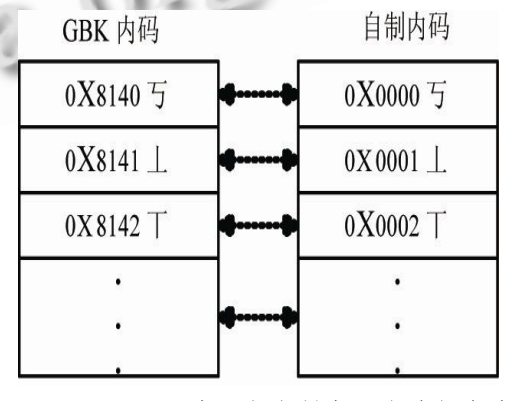

图 1 GBK 内码与自制内码的对应关系

在内存中将文字"画"完之后,通过 SelectObj -ect(…)将内存位图选入当前设备环境,最后通过 CDC 的一个函数 BitBlt(…)将内存位图复制到屏幕。 GBK 点阵显示主要流程如图 2 所示。

Practical Experience 实践经验 195

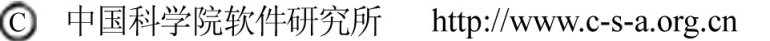

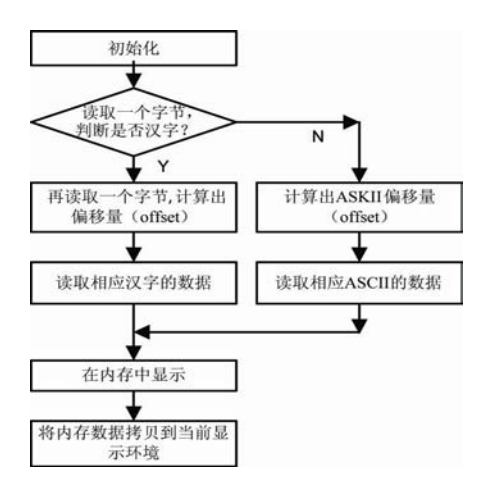

图 2 GBK 点阵单个文字显示流程图

## 4 利用SDL显示TrueType字体

TrueType 字体,中文名称全真字体,是由 Apple Computer 公司和 Microsoft 公司联合提出的一种新 型数学字形描述技术,它用数学函数描述字体轮廓外 形<sup>[5]</sup>。TrueType 采用几何学中二次 B 样条曲线及直 线来描述字体的外形轮廓,具有如下优势:①真正的 所见即所得字体。②支持字体嵌入技术。③操作系统 的兼容性。

由于利用 SDL 显示 TrueType 字体, 必须使用 \*.ttf 文件, 从而需要扩展库 SDL\_ttf 的支持。本文已 在 2.2 节叙述添加动态链接库的方法。利用 SDL 显示 TrueType 字体主要步骤及函数:

 $(1)$ 在 TTF 初始化中, 用 TTF\_Init()装载扩展库。

②通过 TTF\_OpenFont(const char \*file, int ptsize) 打开字库,如果打开成功就会返回一个 TTF\_Font 类 型 的 指 针 , 将 该 指 针 传 递 给 TTF\_SetFontStyle(TTF\_Font \*font, int style)函数, 并通过该函数设置显示文字的字体。其中,file 表示 所要打开的 ttf 文件, ttf\_size 用来设置显示文字的大 小, font 表示 TTF\_OpenFont(…)返回的指针。

③ 在 内 存 中 显 示 文 字 的 时 候 要 使 用 TTF\_ RenderUNICODE\_Solid(TTF\_Font \*font,const Uint16 \*text, SDL\_Color fg)。其中, text 表示要显 示的内容, fg 设置显示文字颜色, 因为 WinCE 是 Unicode 编码。如果该函数调用成功,则返回一个 SDL\_Surface 类型的指针。

④通过 SDL\_BlitSurface(SDL\_Surface \*src, SDL\_Rect \*srcrect, SDL\_Surface \*dst,, SDL\_Rect \*dstrect)将③中返回的SDL\_Surface块移到2.2节所 创建的 m\_pMain 主层面上, 其中, src 表示源层面, dst 表示目的层面, srcrect 表示源层面的块移区域, dstrect 表示将块移到目的层面的区域。

TrueType 字体显示流程图如图 3 所示。

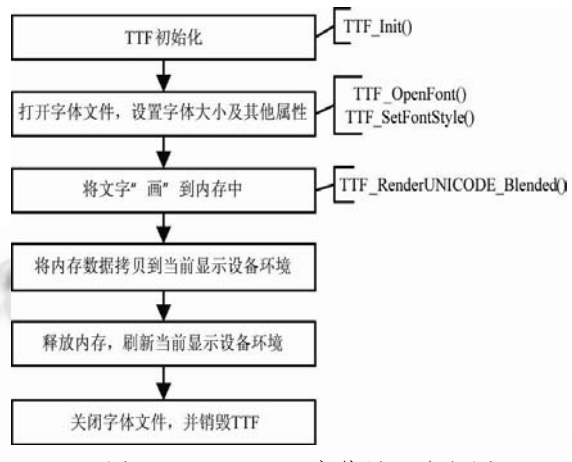

图 3 TrueType 字体显示流程图

## 5 利用Windows API函数显示中文

## **5.1 利用 DrawText 函数显示**

在Windows CE下面很多Windows 的API 函数 都已经被裁剪,如:文字显示 TextOut(…)函数, 取 而代之的是 DrawText (…)函数。该函数是将文字显 示在特定的矩形框内。

在 EVc 平台建立一个 MFC 应用程序, 将显示函 数 DrawText (…)放在 OnPain () 子函数下, 使其每 次 屏 幕 刷 新 时 都 调 用 该 函 数 , 同 时 修 改 OnEraseBkgnd (…)中的返回值,使其返回 TRUE, 这样可避免出现文字抖动现象。

由于 WinCE 应用程序的一个重要特征是 Unicode 类型, 因此利用 DrawText(…)函数必须注 意汉字的编码形式。对于所要显示的文字必须通过 MultiByteToWideChar(…)将文字转换成宽字符类 型。

## **5.2 利用 SetPixel 函数显示 GBK 点阵汉字**

SetPixel 函数的主要功能是在特定的位置"画" 点 , 利 用 该 函 数 显 示 , 首 先 要 通 过 CreateCompatibleBitmap( …) 和 CreateCompati -bleDC(…)分别创建一个内存位图和一个与当前设备 环境相关的 dc,然后在该内存位图中"画"点。最后 的内存位图显示及流程与 SDL 类似。

## 6 测试结果

为了力求测试数据的准确性,每一种方法都是显 示相同数量的文字,而且对显示时间取多次测试数据 的平均值,包括两种测试环境:①在 PC 机的 SDK 模 拟器上,主频 1.61GHz,内存 512MB;②在 PXA270 开发板上, 安装 Windows CE 4.20 的版本, 主频最 高达 500MHz, 内存 32MB。测试数据如表 2 所示。

表 2 显示 150 个汉字平均时间

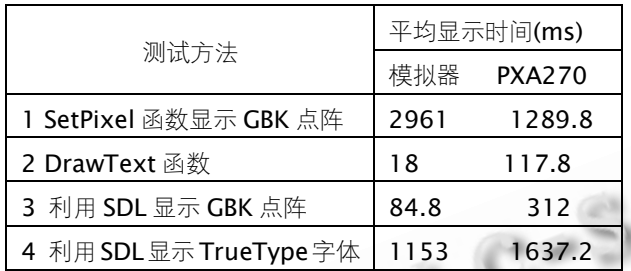

从表 2 可以得知:①对于方法 1,模拟器上的显 示速度远高于 PXA270, 这是因为 SetPixel 函数在模 拟器上没有优化过,该方法不适合显示文字数量较多 的场合;另外由于有些手持式设备不支持 SetPixel 函 数,则无法利用该 API 函数显示文字。②对于方法 2、 3、4,模拟器上显示速度都比 PXA270 上快,这是因 为在主频和内存等方面,PC 机的性能都比实际开发板 强大;③方法 2 虽然显示速度最快,但只能将文字显 示在特定的矩形框内,而且非中文平台上不能单独显 示中文,适用范围有限;④方法 3 的显示速度适中, 基本可以满足用户要求,但其显示的文字精度不高, 在放大一定倍数后就会出现锯齿,即字体失真;⑤方

法 4 虽然不会出现任何失真情况,但其显示速度慢, 而且每种 TrueType 字体文件较大, 对于内存有限的 嵌入式设备不适用。

## 7 结束语

该文介绍了基于SDL图形库开发支持中文显示应 用软件的方法,不仅分析了各种 API 函数显示中文的 功能,而且将这些 API 函数与 SDL 的显示方法做了详 细比较和分析,其中,利用 SDL 显示 GBK 点阵的方 法已经应用在本实验室的车载 GPS 导航仪电子阅读器 和车胎压力检测显示中,经实际测试,证明利用 SDL 显示中文可行,性能良好。但在实际使用中,究竟采 用哪种方法应根据具体情况确定。

#### 参考文献

- 1 蒋鹏,刘玓.基于 SDL 库的跨平台多媒体应用.福建: 福建电脑, 2003,5:39-40.
- 2 Bob Pendleton.Game Programming with the Simple DirectMedia Layer. Specialized Systems Consultants, 2003,110:1.
- 3 Pazera E. Focus On SDL.USA: Course Technology PTR , 2003.
- 4 张晓培,李祥.从 Unicode 到 GBK 的内码转换.微计算 机应用, 2006,27(6):757-759.
- 5 孙晓辉,陈晓,王春.在嵌入式浏览器中使用 truetype 矢量字库.电视技术, 2007,31(8):120-121.

Practical Experience 实践经验 197

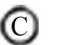